#### **DEVELOPER CONFERENCE** MAY 7-9, 2012

#### **WebKit/EFL & WebKit2/EFL**

Ming Jin, Samsung Electronics

(May 9, 2012)

#### **Contents**

- What Really Matters
	- *Standards, Functionality, Performance*
- WebKit/EFL Internals
	- *HTML5, UI Responsiveness, 2D/3D Graphics, etc.*
- WebKit2/EFL Internals
	- *Accelerated Composition, Rendering Flow, etc.*

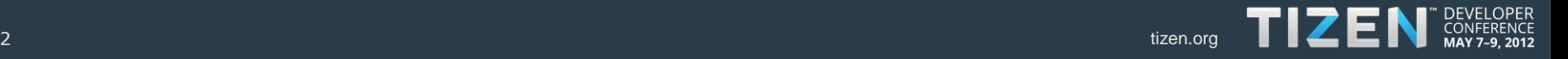

#### **Web Applications on Tizen Platform**

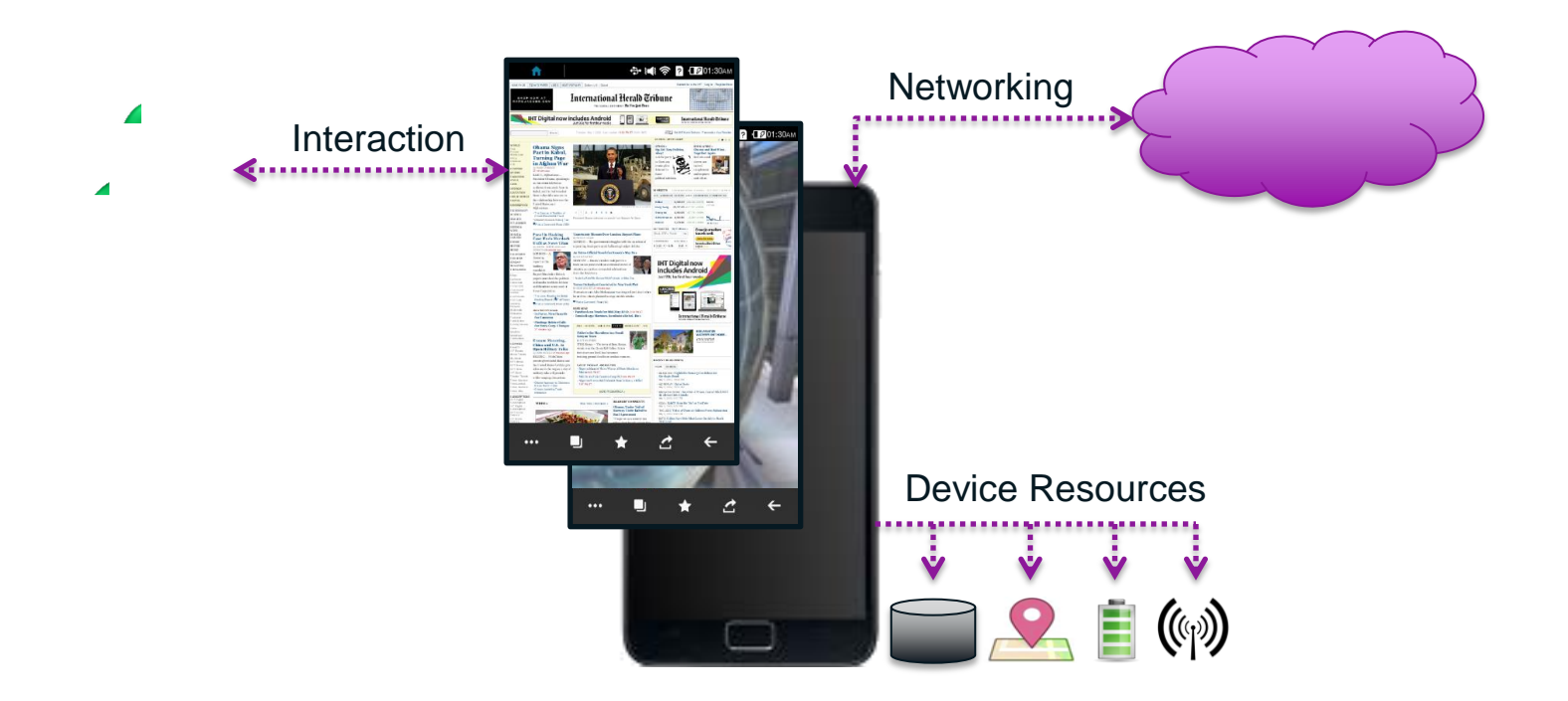

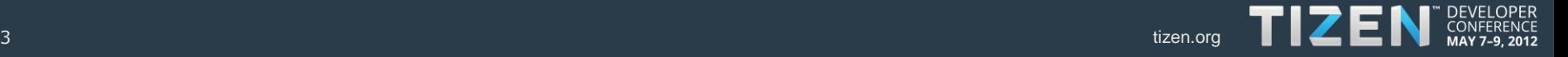

### **What Really Matters**

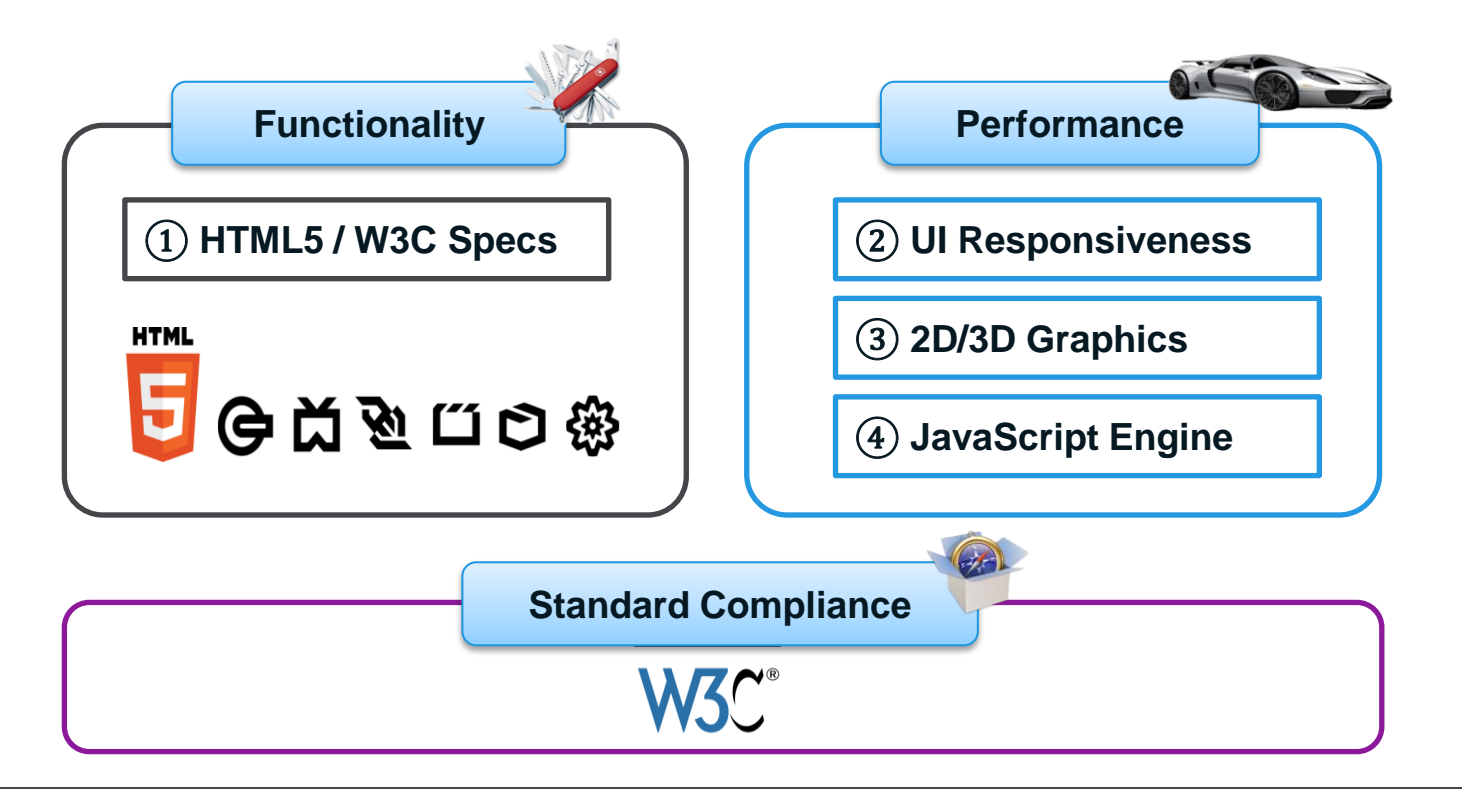

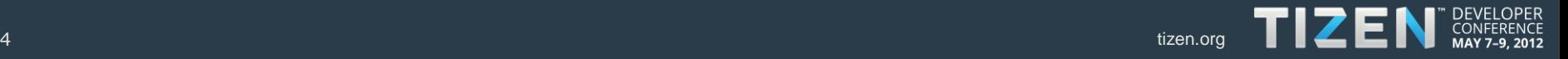

#### **HTML5 Support Status**

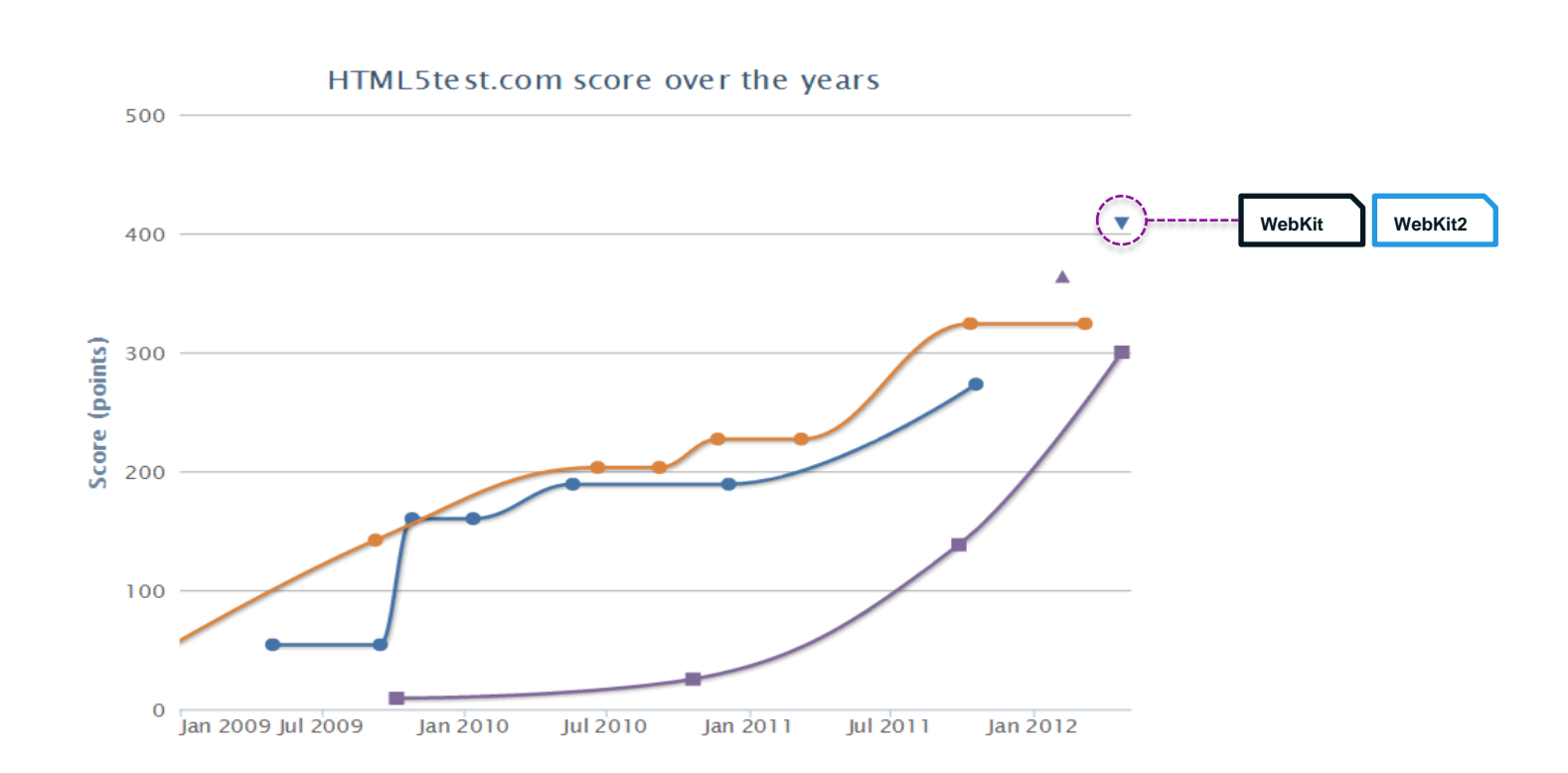

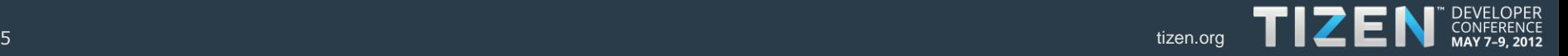

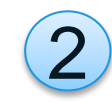

#### **UI Responsiveness**

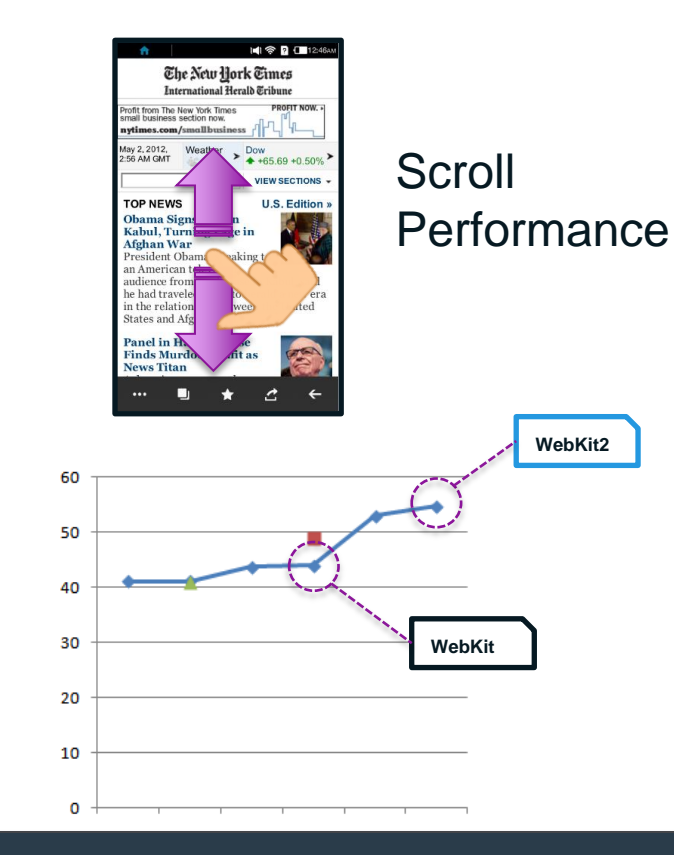

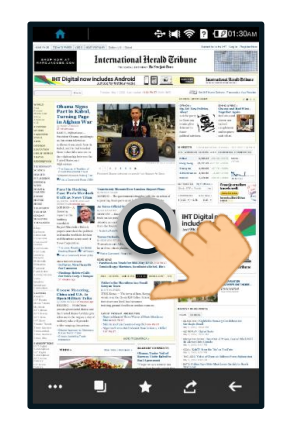

#### **Touch** Response

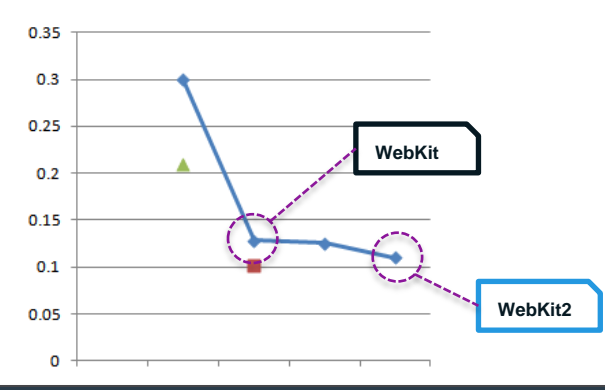

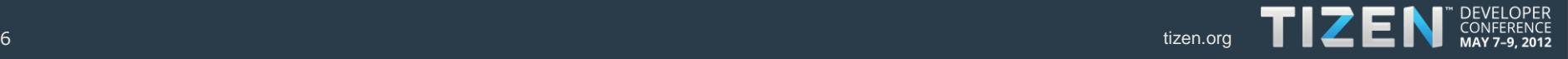

### **2D/3D Graphics**

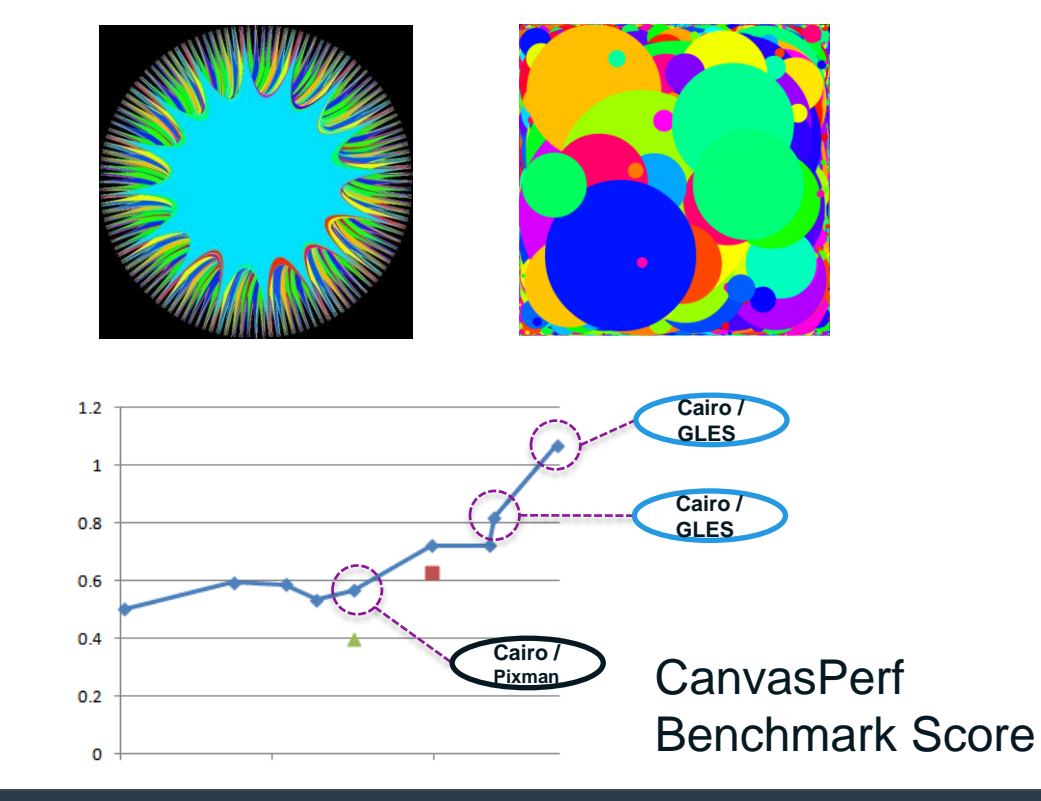

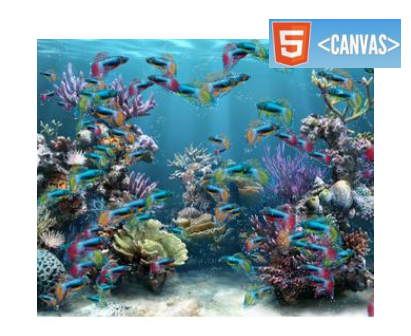

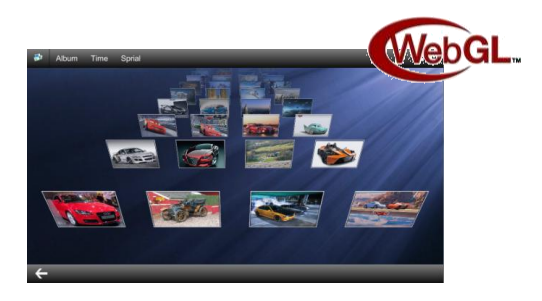

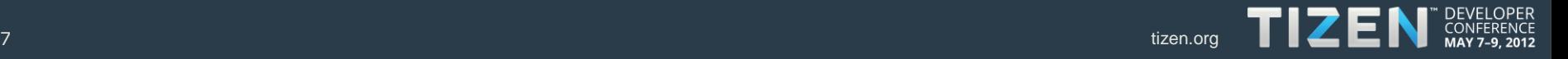

#### **JavaScript Engine**

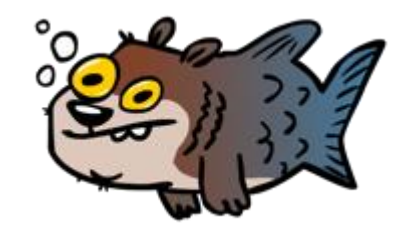

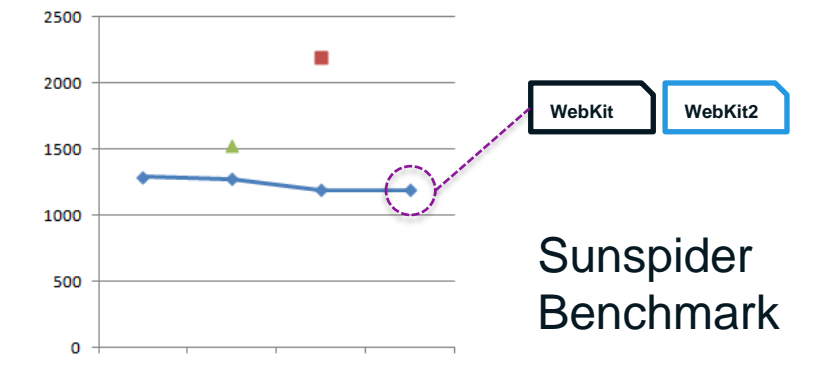

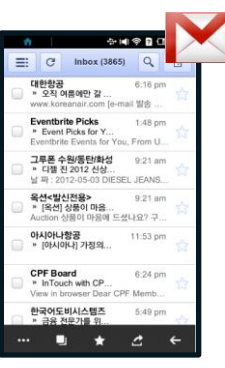

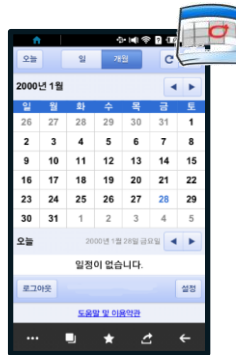

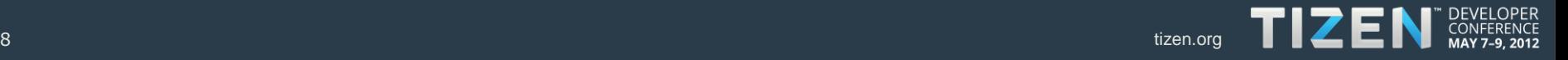

#### **WebKit/EFL**

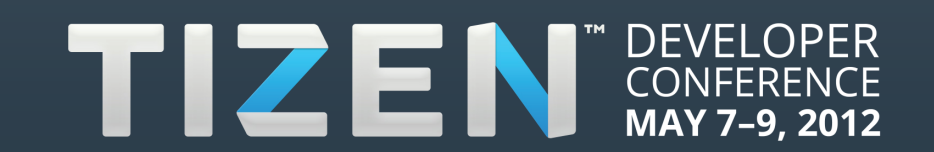

#### **Overall Architecture & Focus**

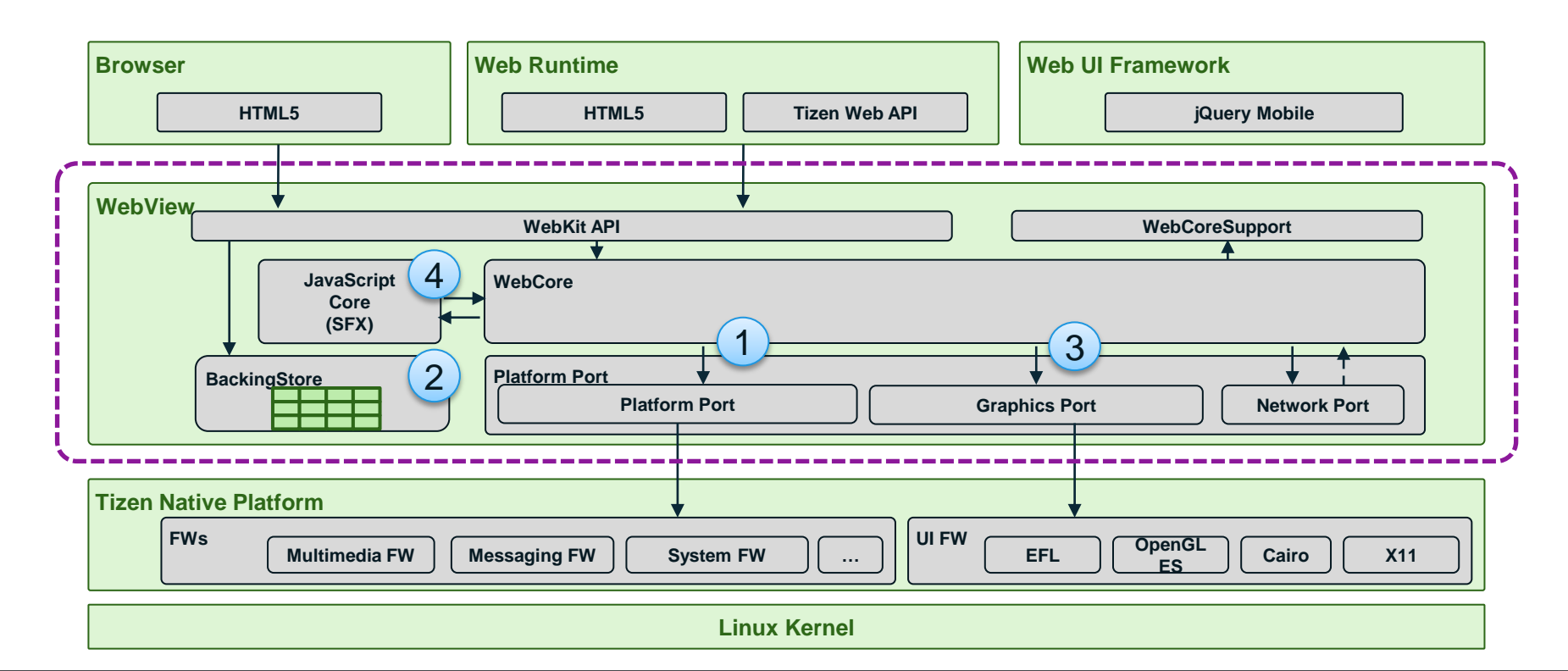

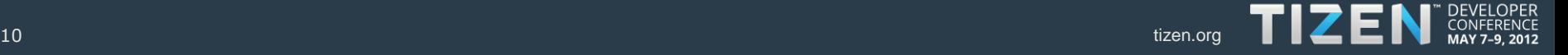

#### **HTML5 Implementation**

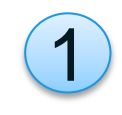

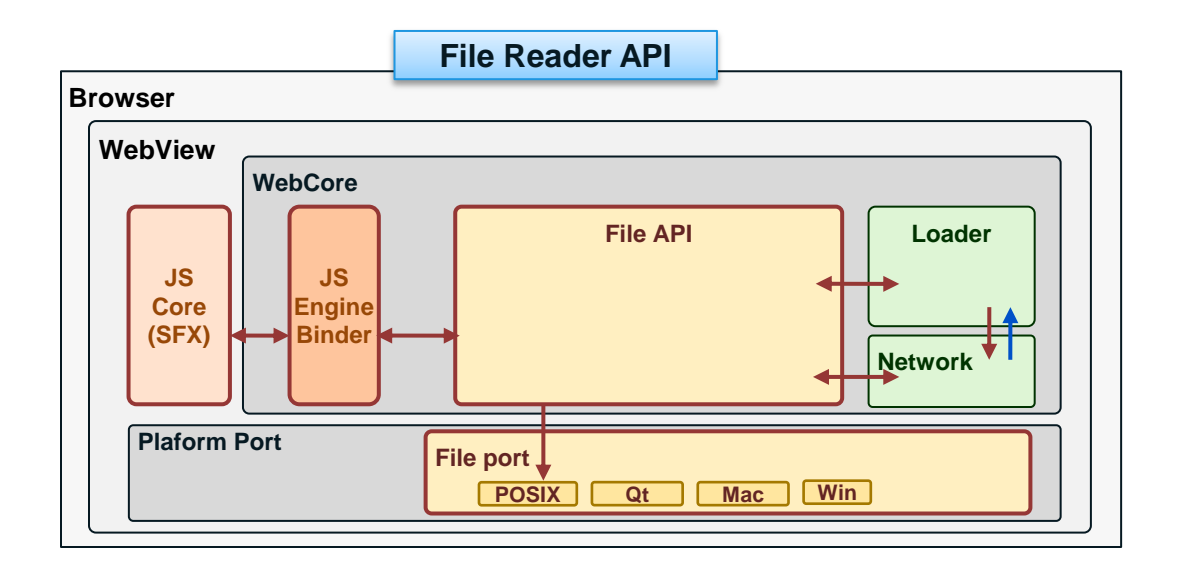

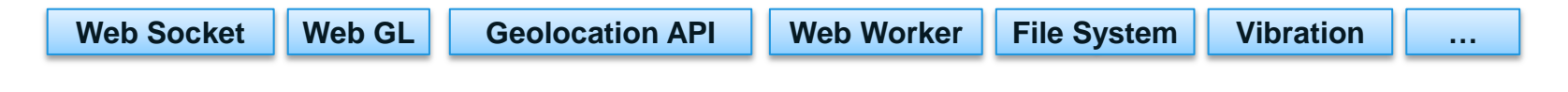

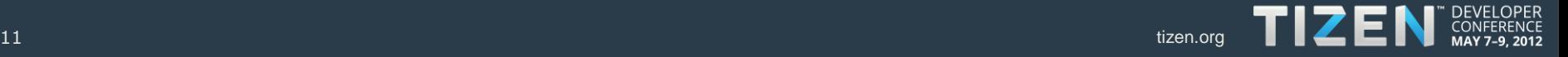

### **Rendering Flow Overview**

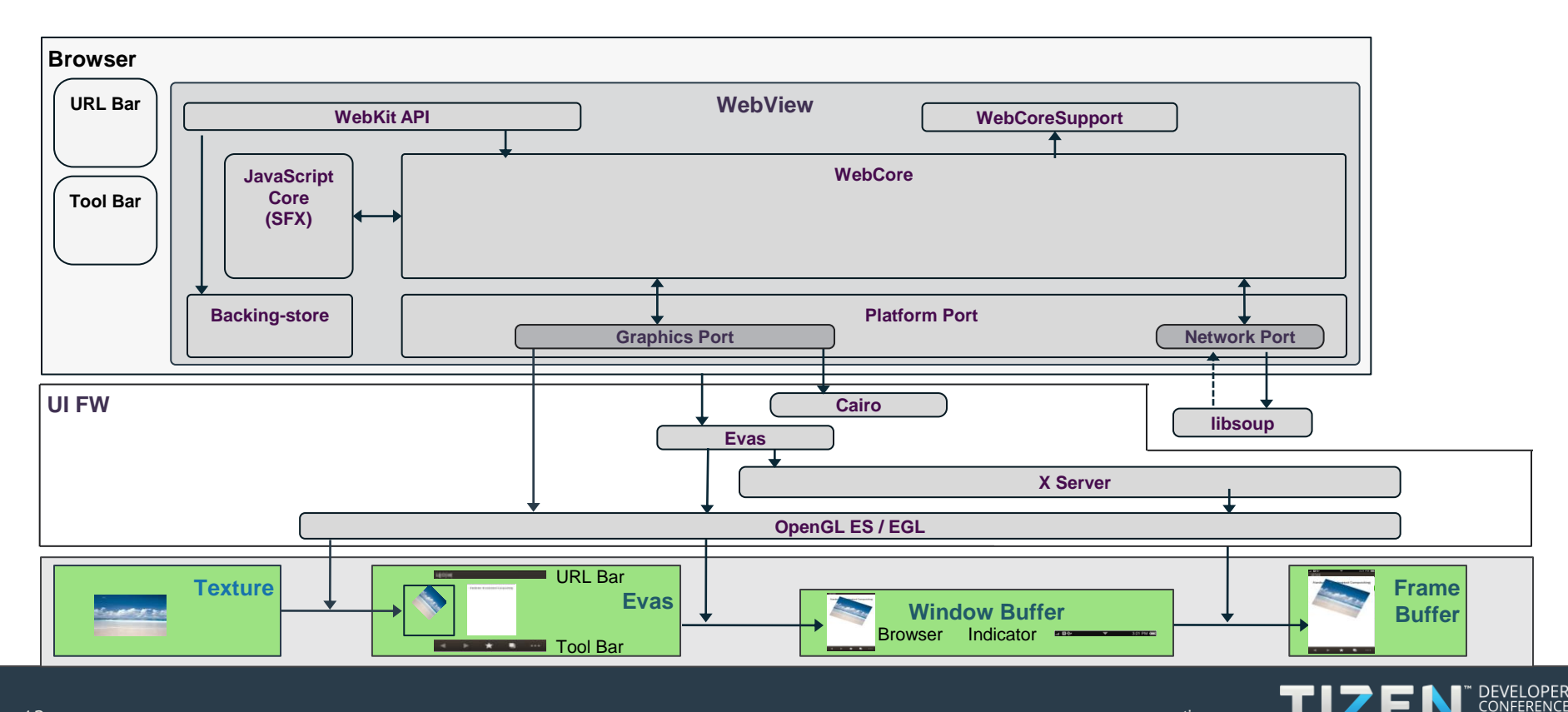

#### **Backing-store: Rendering Flow**

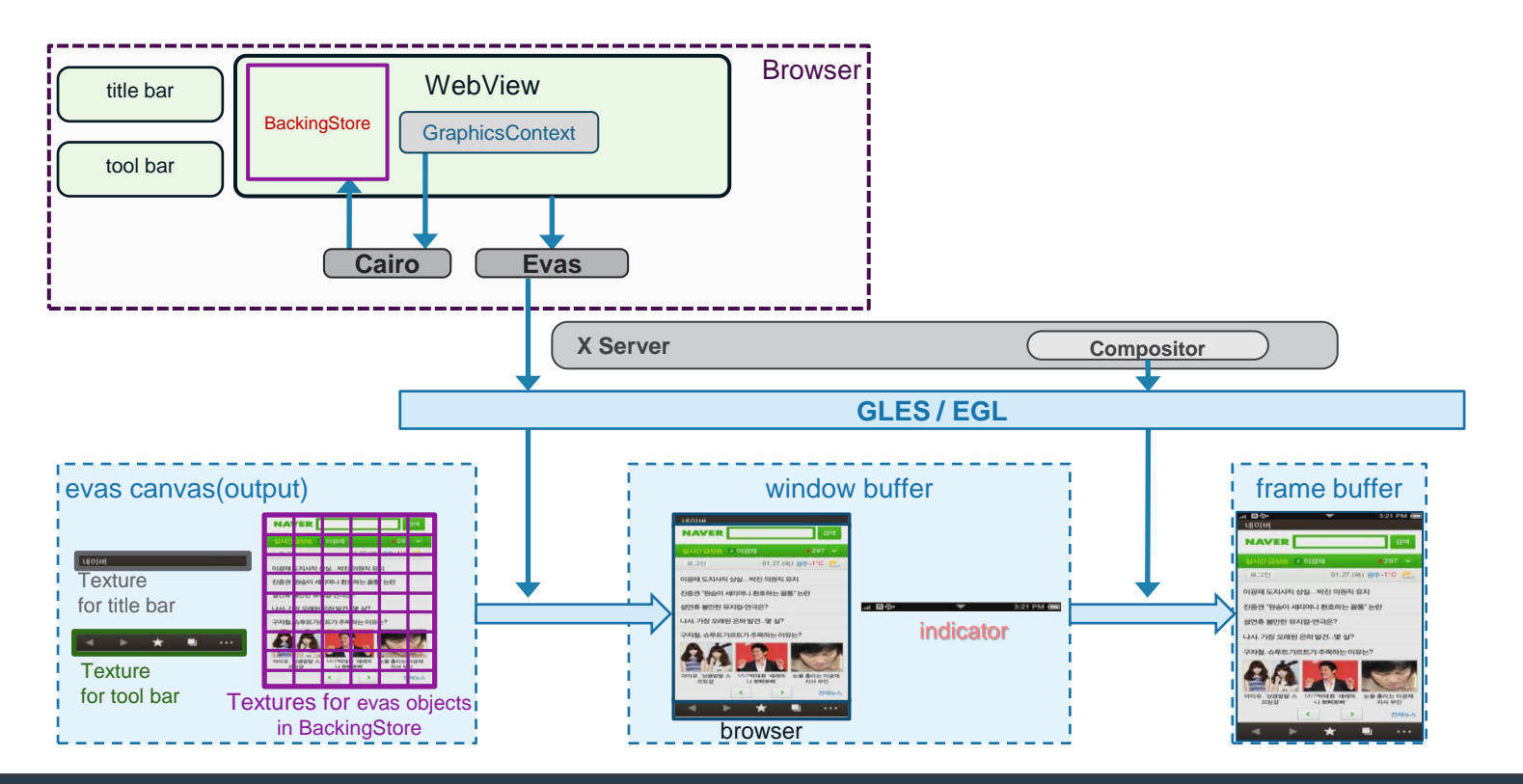

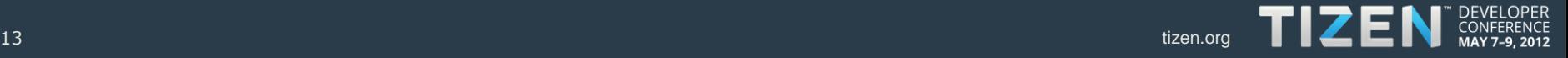

#### 2

### **Backing-store: Panning**

No update is called when the tiles around the viewport have already been rendered

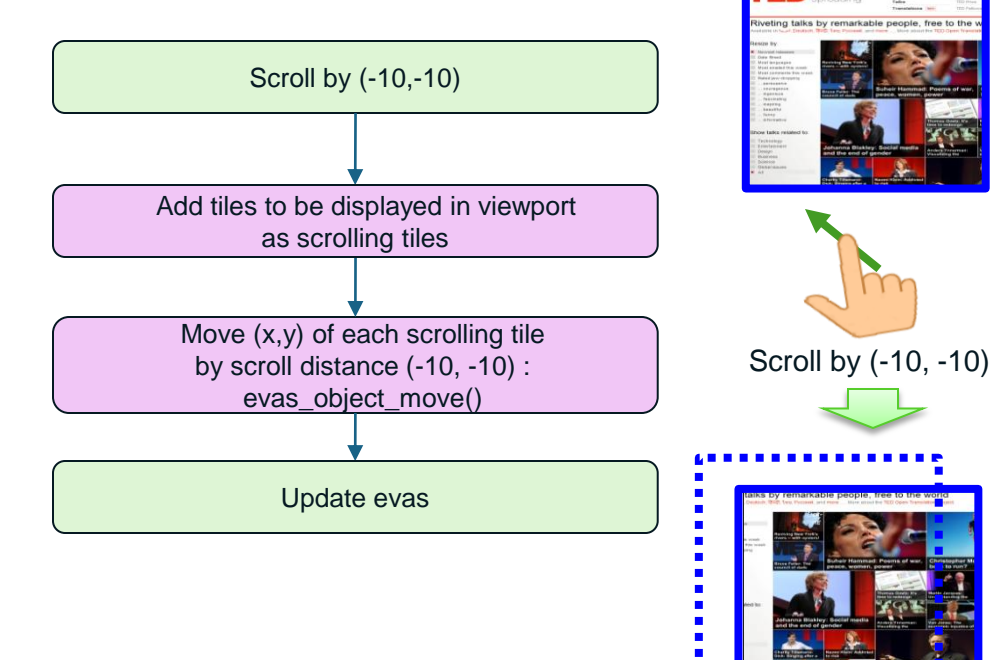

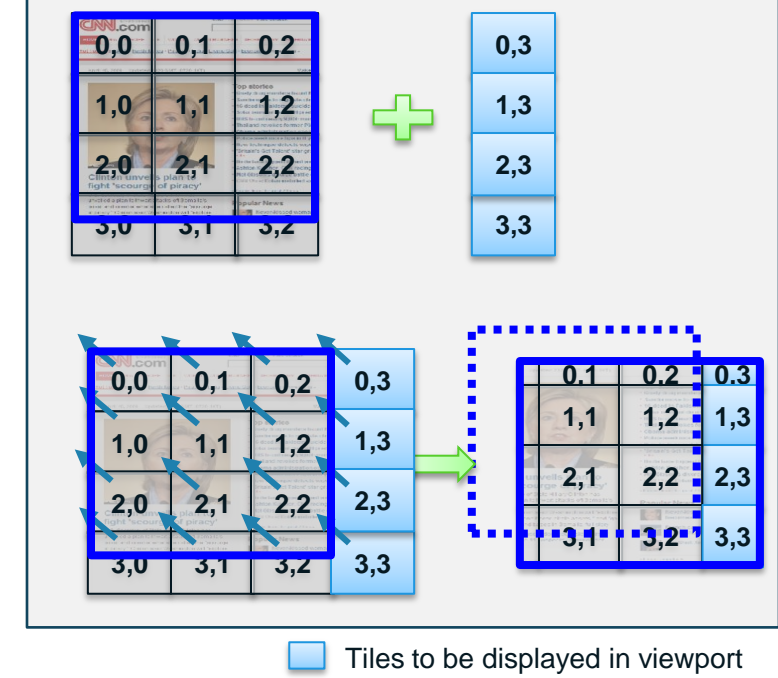

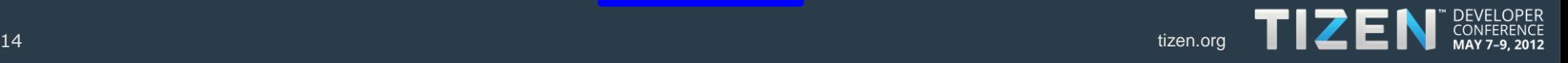

### **Accelerated Composition**

- When contents property is changed dynamically
	- Change position, rotation & size of the layer
	- Execute compositing only  $\rightarrow$  No repainting

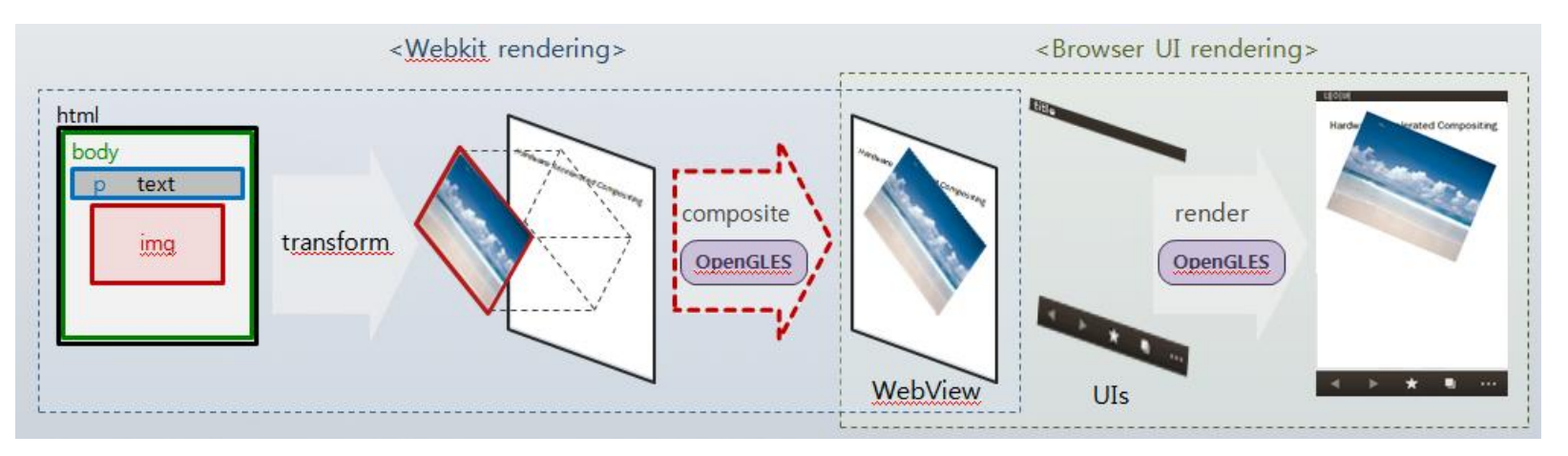

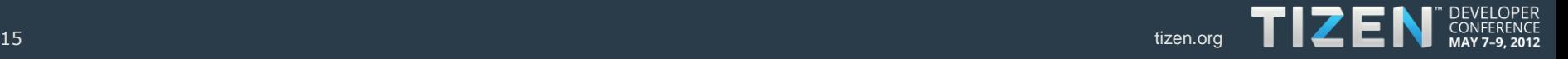

3

## **2D/3D Graphics** 3

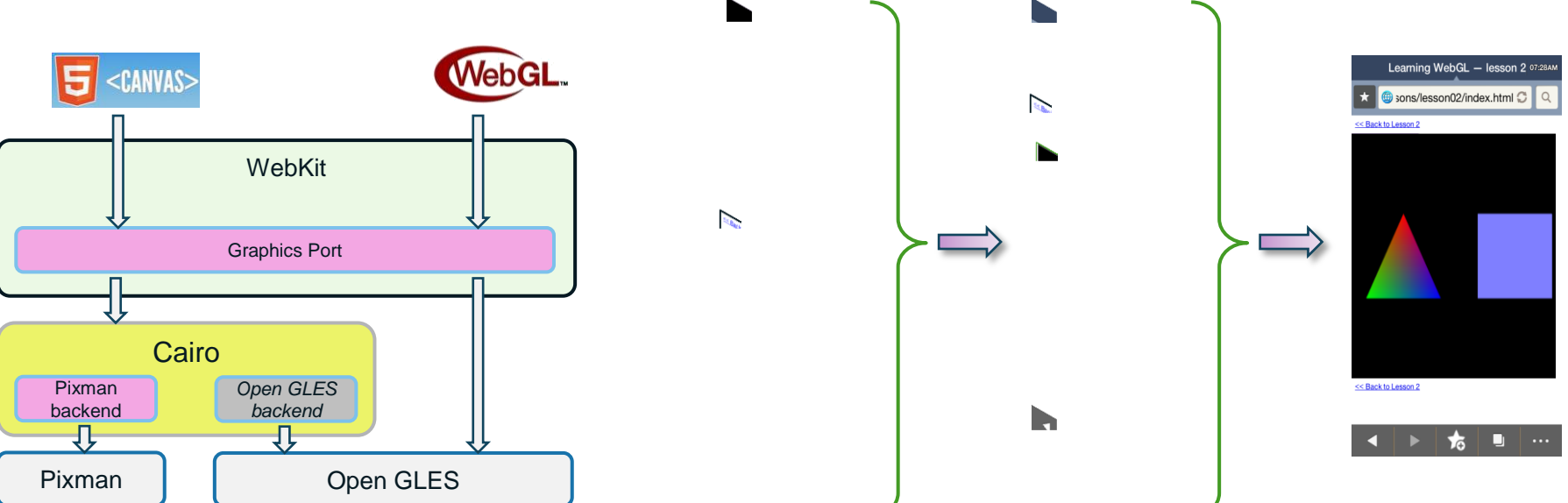

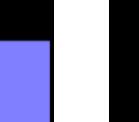

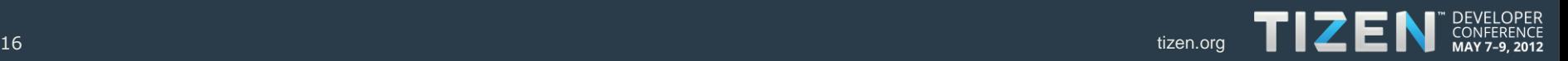

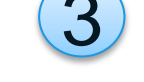

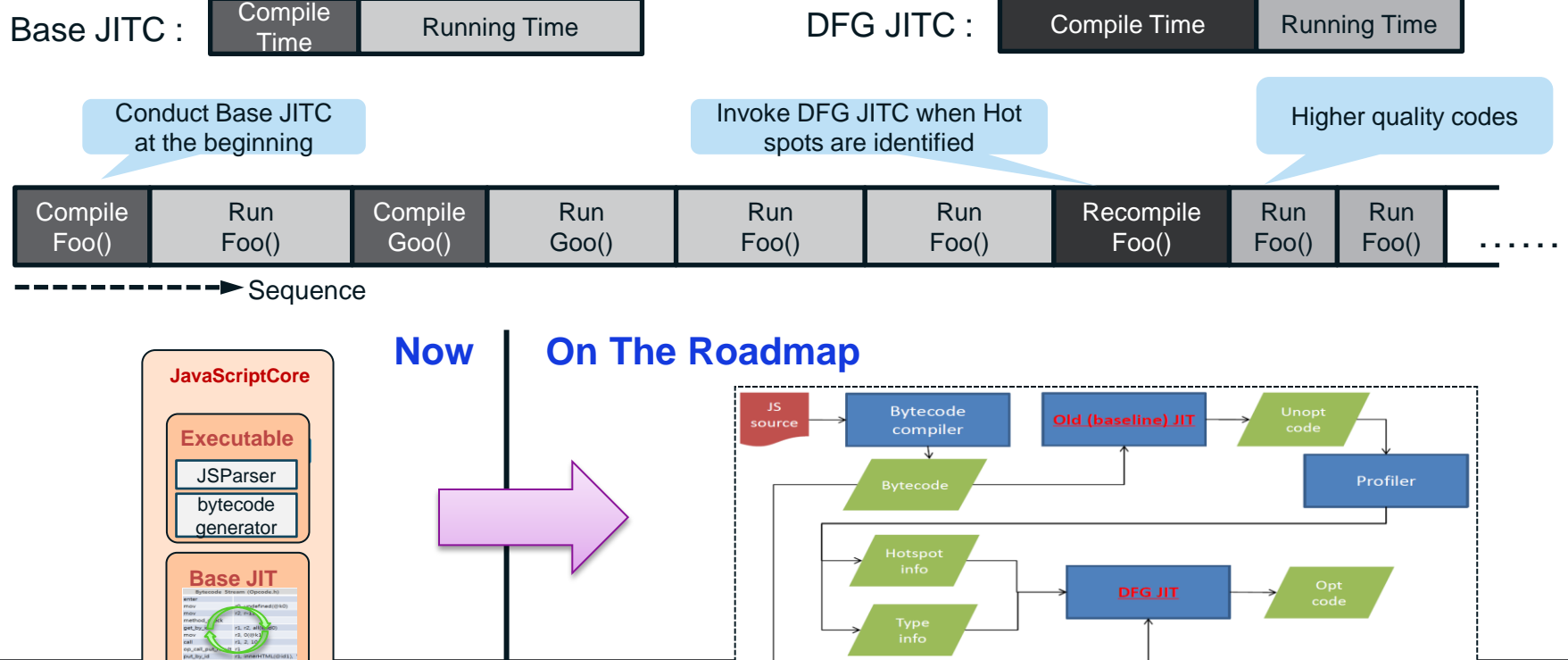

4

DEVELOPER<br>CONFERENCE MAY 7-9, 2012

#### **DFG JIT**

#### **WebKit2/EFL**

# TIZEN CONFERENCE

#### **WebKit vs. WebKit2**

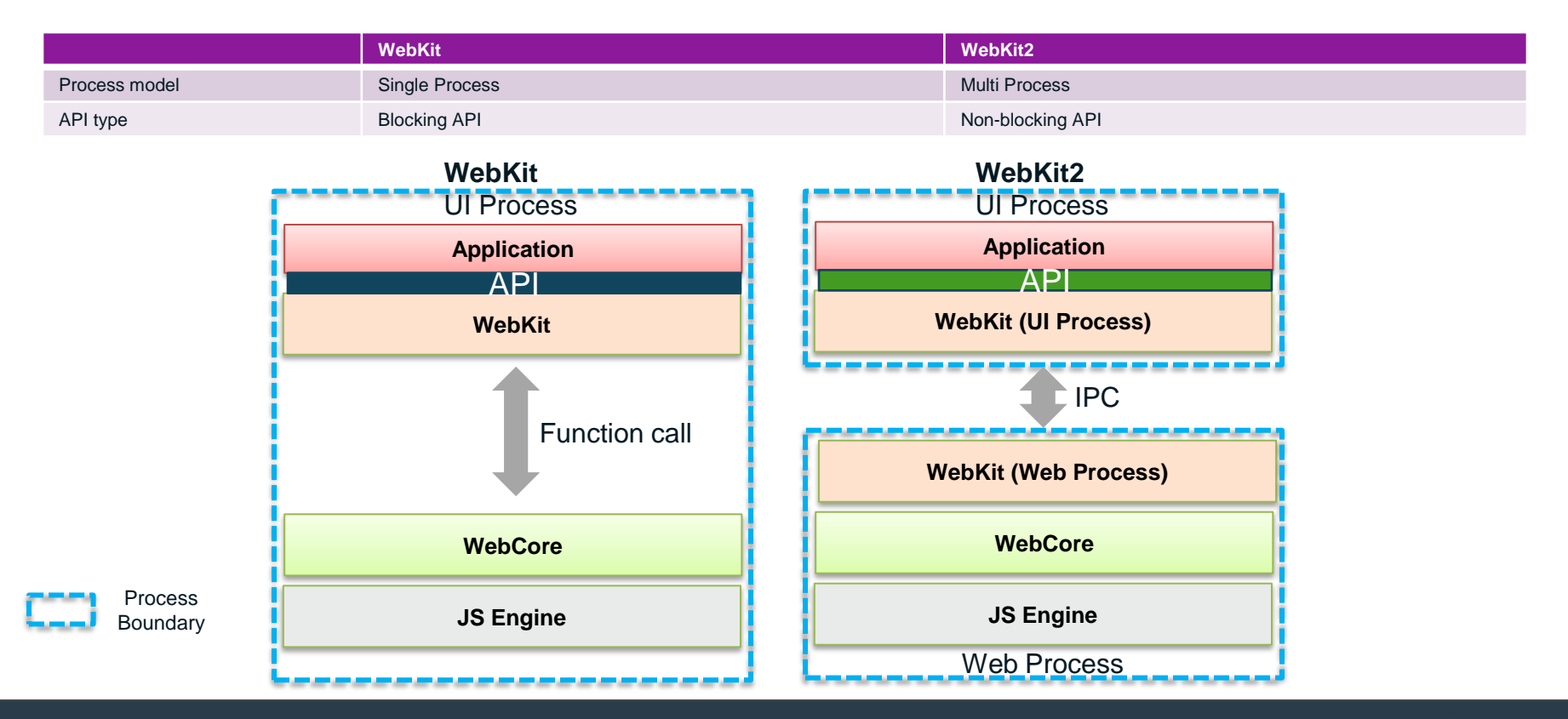

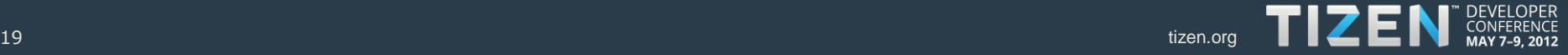

#### **WebKit2/EFL Based Browser Architecture**

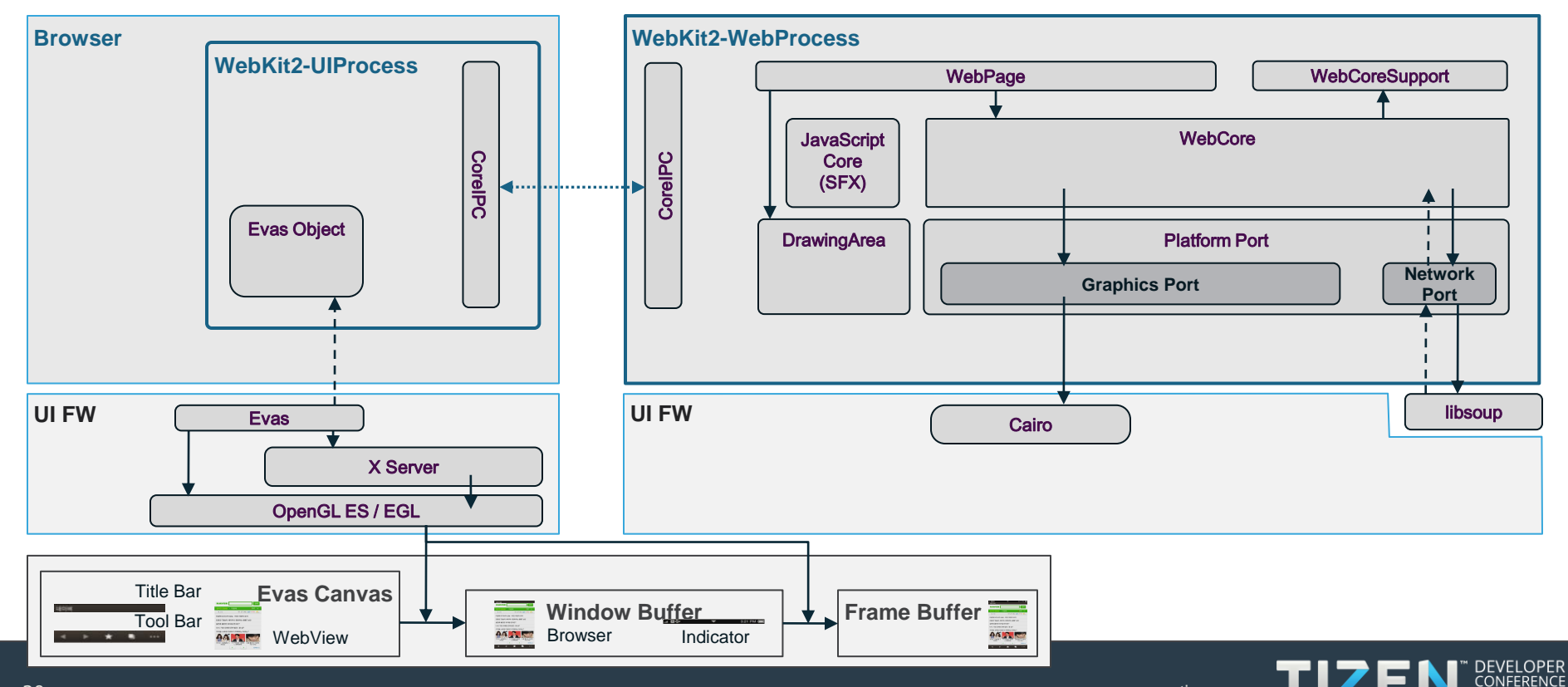

MAY 7-9, 2012

#### **Job Distribution across Processes**

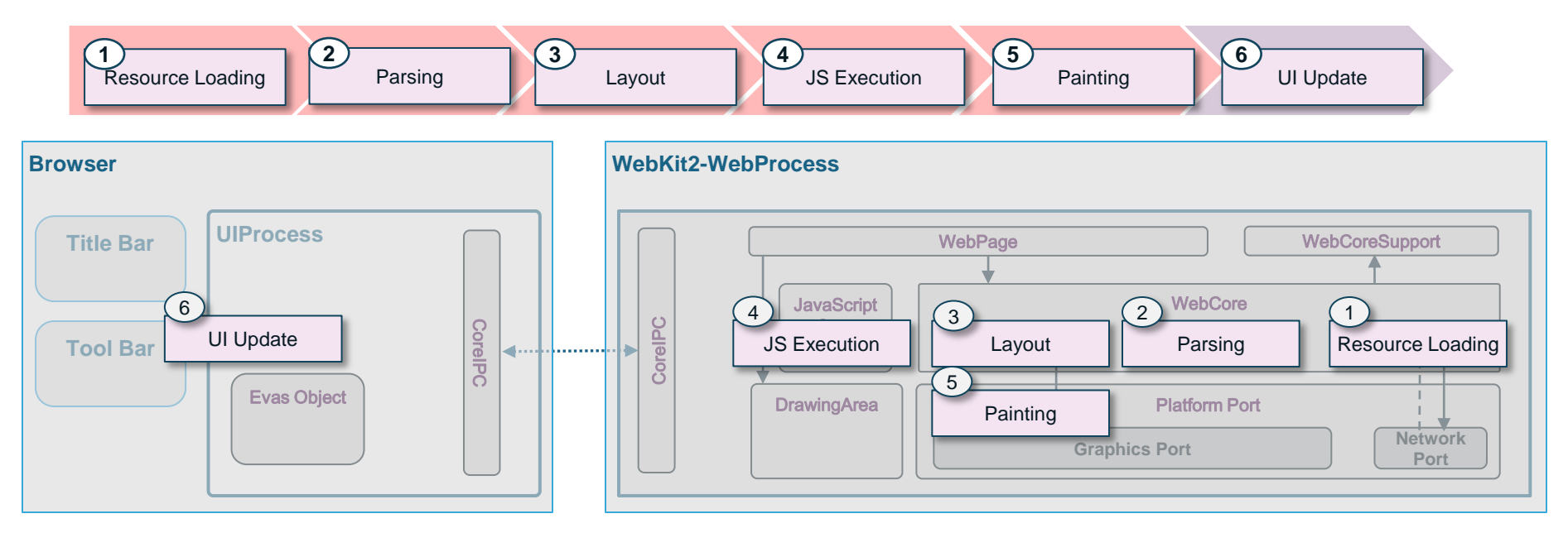

#### **Benefit**

- Sensitive touch response in UIProcess
- Frequent display update in UIProcess: 2-stage pipeline of  $(1)$   $(5)$  and  $(6)$

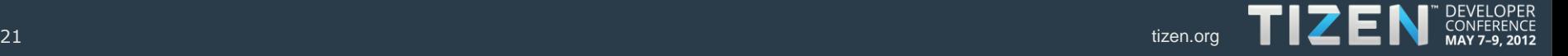

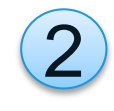

#### **WebKit2 Tiled Accelerated Composition**

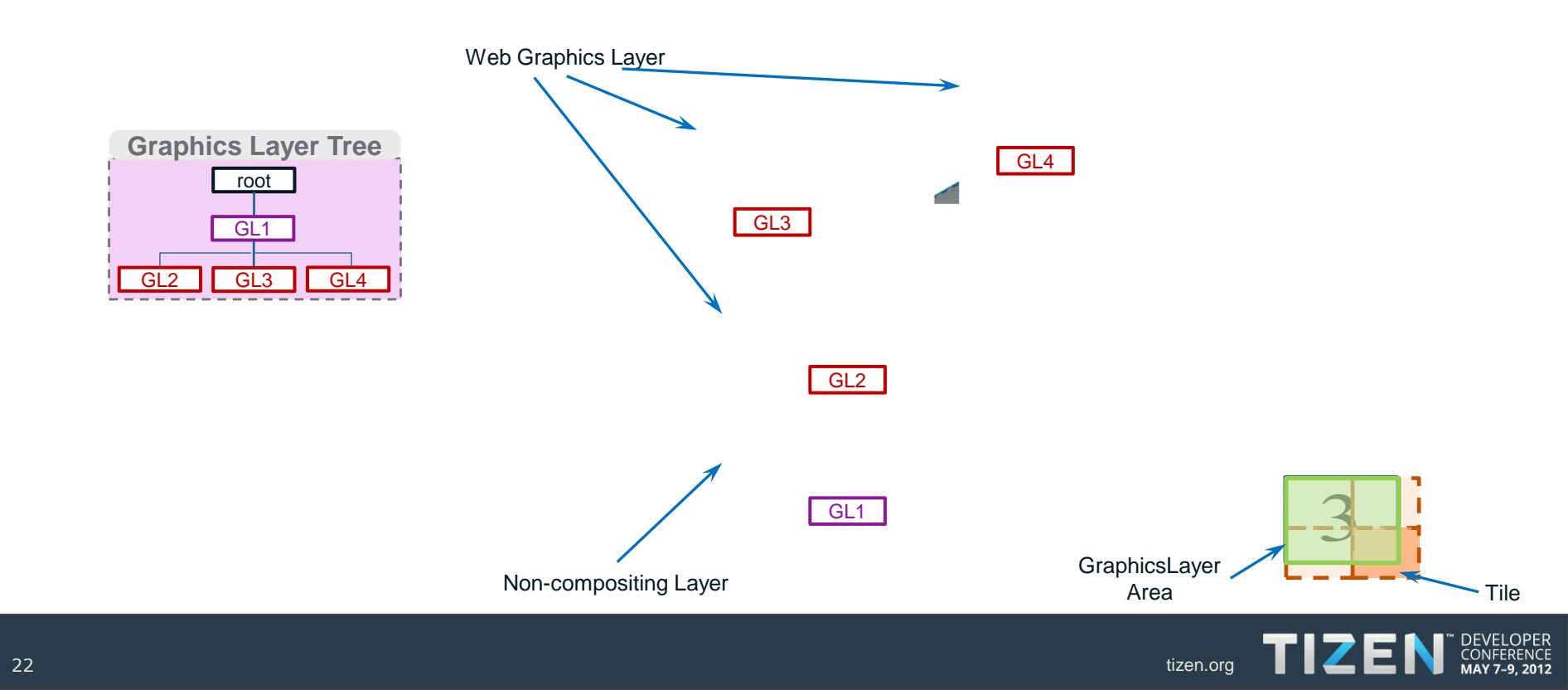

#### **WebKit2 Tiled AC: Rendering Flow**

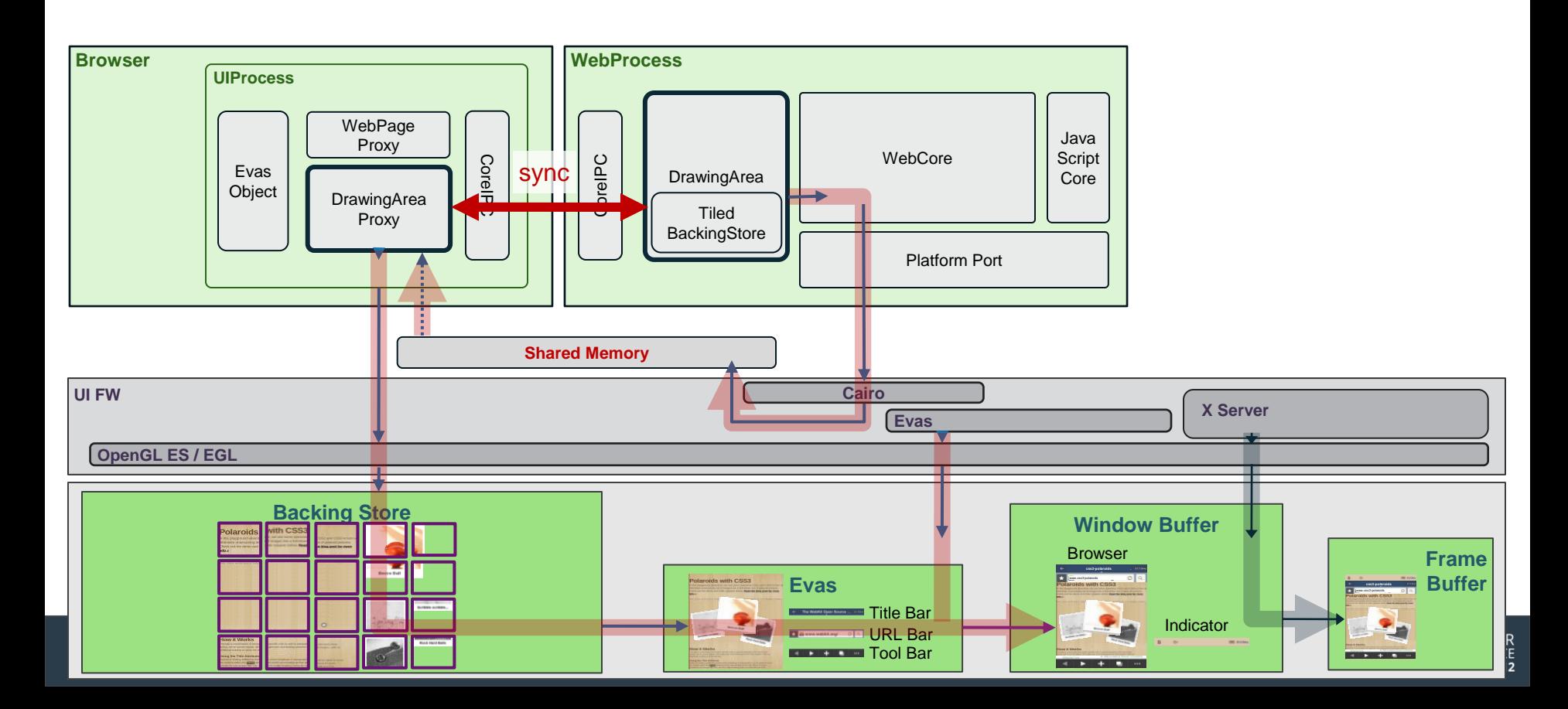

2

## **Painting Thread**

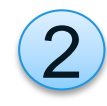

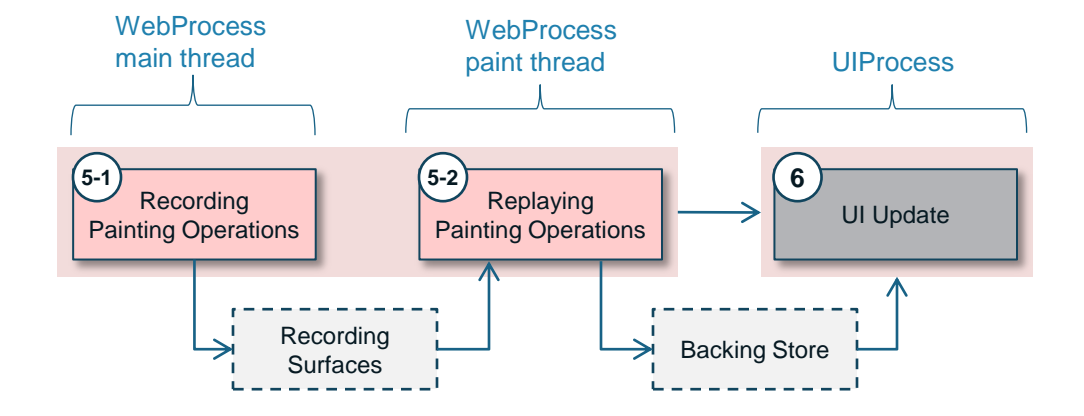

Cairo Recording Surface  $\rightarrow$  Painting Thread Separation Operation Cost: Recording << Replaying < Painting Even Faster Painting

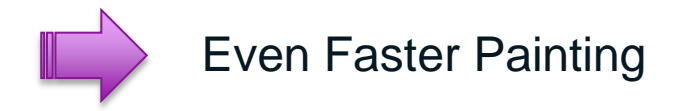

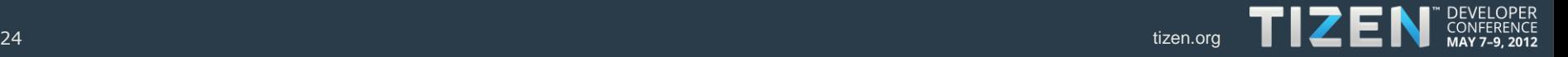

#### **Thank You.**

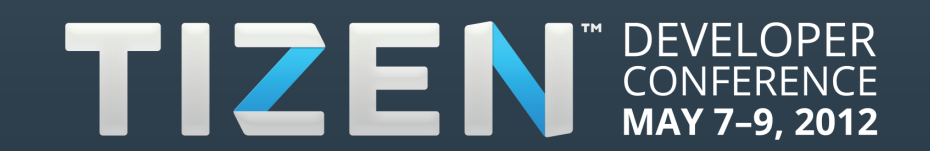